## Using the Filter Results tool

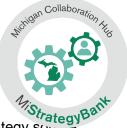

 To narrow the list by a specific strategy name, content area, grade level, strategy source or ESSA level, select Filter Results

|                 | Dashboard Ma | ster List By Lo | ocation | Users  | ;       | 2019-2020 🔻  | Lisa Lockma     | n •    |
|-----------------|--------------|-----------------|---------|--------|---------|--------------|-----------------|--------|
|                 | aster L      | ist of s        | Stra    | iteg   | ies     |              |                 |        |
|                 |              |                 |         |        | Cre     | ate Strategy | Filter Resu     | ults ~ |
| FILTERS APPLIED | D: None      |                 |         |        |         |              | 1045<br>Results |        |
| VIEW BY:        | Publisł      | ned Ready to    | Publish | Drafts | Low Use | Potential Du | olicates        |        |
| Name \$         |              |                 |         | Ar     | ea 🗘    | Studer<br>≑  | nts ESSA<br>\$  |        |
| Read 18         | 0            |                 |         | N/     | Ą       | 10           | L4              | \$     |

2) Filter Results will open a menu of options where you can:

## Select one or more Filters

| Dashboard Master List By Location Users                                                                                                    | 2019-2020 🔹 Lisa Lockman 🔹 |
|----------------------------------------------------------------------------------------------------|----------------------------|
| Filter                                                                                                    | Apply Filter               |
| Title:                                                                                                    |                            |
| Category: 🔲 Literacy 🗌 Math                                                                                                    |                            |
| Grade: K 2 3 4 5 6 7 8 9 10 11 12                                                                                                    | Post-secondary PK          |
| Clearing Houses: Arnold Foundation BEST Evidence Blueprints for Hee<br>California Evidence-Based Clearninghouse for Child Welfare<br>CEEDAR Center Coalition for Evidence-Based Policy<br>Coalition for Evidence-Based Policy CrimeSolutions.gov<br>Great Lakes National Registry of Evidence-based Progran<br>STEM Works (West Ed) What Works Clearing House<br>What Works in Reentry Clearinghouse | CEBC                       |
| ESSA: L1 L2 L2 L3 L4                                                                                                    |                            |

| Enter a keyword                                                                                                    |                                                                                            |
|----------------------------------------------------------------------------------------------------|--------------------------------------------------------------------------------------------|
| Dashboard Master List By Location Users                                                                                                    | 2019-2020 👻 Lisa Lockman 👻                                                                 |
| and a start and a start a start a start a start a start a start a start a start a start a start a start a start                                                                                                    |                                                                                            |
| Filter                                                                                                    | Apply Filter                                                                               |
| Title: assessment                                                                                                    |                                                                                            |
| Category: Literacy Math                                                                                                    |                                                                                            |
| Grade: K 1 2 3 4 5 6 7 8 9 10                                                                                                    | 11 🗌 12 📄 Post-secondary 📄 PK                                                              |
| Clearing Houses: Arnold Foundation BEST Evidence Bluepri<br>California Evidence-Based Clearninghouse for Chil<br>CEEDAR Center Coalition for Evidence-Based<br>Coalition for Evidence-Based Policy CrimeSolu<br>Great Lakes National Registry of Evidence-bas<br>STEM Works (West Ed) What Works Clearing H | d Welfare CEBC<br>Policy<br>titions.gov Evidence for ESSA<br>ed Programs and Practices PEW |
| ESSA: 1 1 12 13 14                                                                                                    |                                                                                            |

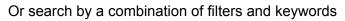

| Dashboard Master List By Location Users                                                                                                    | 2019-2020 -       | Lisa Lockman 🝷 |
|----------------------------------------------------------------------------------------------------|-------------------|----------------|
| *Gorward over                                                                                                    |                   |                |
| Filter                                                                                                    |                   | Apply Filter   |
| Title: fluency                                                                                                    |                   |                |
| Category: 🔲 Literacy 🗌 Math                                                                                                    |                   |                |
| Grade: K 1 2 3 4 5 6 7 8 9 10 11                                                                                                    | ] 12 🗌 Post-secon | ndary 🗌 PK     |
| Clearing Houses: Arnold Foundation BEST Evidence Blueprints for<br>California Evidence-Based Clearninghouse for Child Welf<br>CEEDAR Center Coalition for Evidence-Based Policy<br>Coalition for Evidence-Based Policy CrimeSolutionsg<br>Great Lakes National Registry of Evidence-based Proc | are CEBC          | r ESSA         |
| STEM Works (West Ed) What Works Clearing House What Works in Reentry Clearinghouse                                                                                                    |                   |                |
| ESSA: L1 L2 L3 L4                                                                                                    |                   |                |

3) After you have made you selections, select Apply Filter

| Dashboard Master List By Location Users                                                                                                    | 2019-2020 🔻      | Lisa Lockman 🔻 |
|----------------------------------------------------------------------------------------------------|------------------|----------------|
| Filter                                                                                                    |                  | Apply Filter   |
| Title: fluency                                                                                                    |                  |                |
| Category: 🔲 Literacy 🗌 Math                                                                                                    |                  |                |
| Grade: K 1 2 3 4 5 6 7 8 9 10 11                                                                                                    | 12 🗌 Post-secor  | ndary 🗌 PK     |
| Clearing Houses: Arnold Foundation BEST Evidence Blueprints for<br>California Evidence-Based Clearninghouse for Child Welfa<br>CEEDAR Center Coalition for Evidence-Based Policy<br>Coalition for Evidence-Based Policy CrimeSolutions.g<br>Great Lakes National Registry of Evidence-based Prog<br>STEM Works (West Ed) What Works Clearing House<br>What Works in Reentry Clearinghouse | ov 🗌 Evidence fo | r ESSA         |
| ESSA: L1 L2 L3 L4                                                                                                    |                  |                |

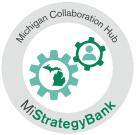

4) You now see the results of your filter:

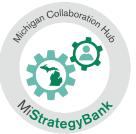

## You can see the filters applied

| Master List of Strategies                                      | Create S             | trategy        | Filter Results | ; ~ |
|----------------------------------------------------------------|----------------------|----------------|----------------|-----|
| FILTERS APPLIED: Title: fluency Categories: Literacy Grades: 2 |                      |                | 32 Resu        | lts |
| VIEW BY: Published Ready to Publish Drafts Low Use             | Potential Duplicates |                |                |     |
| Name \$                                                        | Area 🕈               | Students<br>\$ | ESSA<br>\$     |     |
| Bobcat Family Elementary Fluency                               | Fluency 👥            | 6              | L4             | ¢   |
| Walpole Fluency and Comprehension Instruction                  | Comprehension        | 5              | L4             | ¢   |
| Reading Street: Response to Intervention Kit - Fluency         | Fluency 👥            | 0              | L4             | ¢   |
| Read at Home Plan: Fluency                                     | Fluency 🗪            | 0              | 14             | ÷   |

## And the number of results

| Master                          | List of Strateg                | ies           | Create S        | trategy       | Filter Resu | ults ~ |
|---------------------------------|--------------------------------|---------------|-----------------|---------------|-------------|--------|
| FILTERS APPLIED: Title: fluency | Categories: Literacy Grades: 2 |               |                 |               | 32 Res      | sults  |
| VIEW BY: Pub                    | lished Ready to Publish Drafts | Low Use Poter | tial Duplicates |               |             |        |
| Name 🖨                          |                                |               | Area 🕈          | Students<br>≑ | ESSA<br>\$  |        |
| Bobcat Family Eleme             | ntary Fluency                  |               | Fluency 👥       | 6             | L4          | \$     |
| Walpole Fluency and             | Comprehension Instruction      |               | Comprehension   | 5             | L4          | \$     |

5) Select **Filter Results** to make modifications to your search